## Solar Wind Around Pluto SWAP

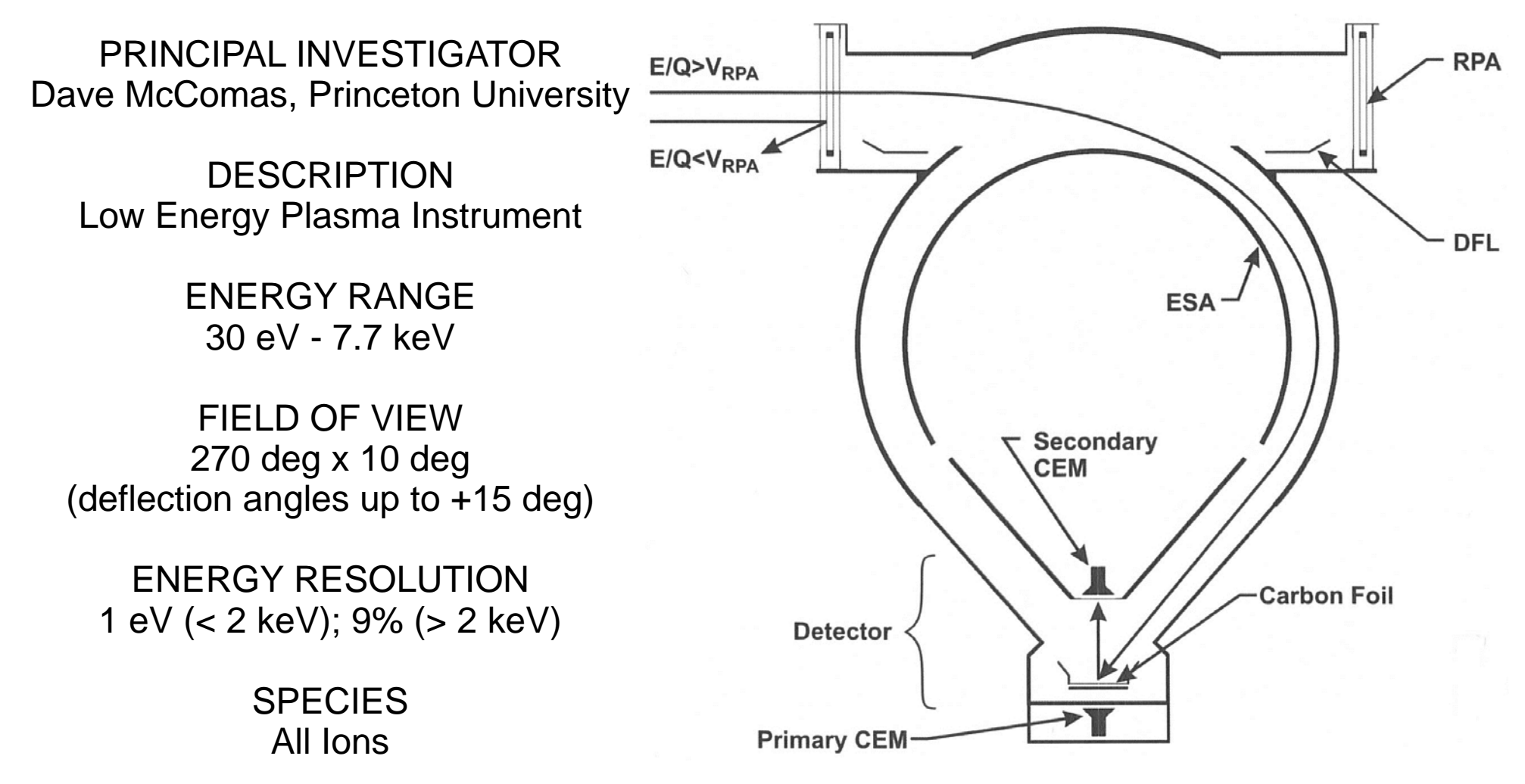

## New Horizons SWAP Data Sets

RAW Data Sets: nh-x-swap-2-kemcruise1-v2.0 nh-x-swap-2-kem1-v1.0

CALIBRATED Data Sets: nh-x-swap-3-kemcruise1-v2.0 nh-x-swap-3-kem1-v1.0

## New Horizons SWAP Data Set Evaluation Tools

Staging and Plotting - Machine: Dell Precision T3400Operating System: Fedora 27 linux

Data Processing - Machine: Sun Ultra-350Operating System: Sun Solaris OS 5.9

Staging and Minor Diagnostics - Machine: MacBook ProOperating System: OS X El Capitan 10.11.6 VM Windows 7 Pro

Machine: Dell PowerEdge 2900 Operating System: CentOS 5.11 linux

# Documentation Evaluation

#### All Data Sets in the Top Level Directory voldesc.cat

#### Extra characters "\n" need to be deleted:

**OBJECT** 

**INSTITUTION NAME** FACILITY\_NAME **FULL NAME ADDRESS TEXT** 

END\_OBJECT

- $=$  DATA\_PRODUCER
- "SOUTHWEST RESEARCH INSTITUTE"
- "SOUTHWEST RESEARCH INSTITUTE"
- "JILLIAN REDFERN"
- = "SOUTHWEST RESEARCH INSTITUTE \n<br>DEPARTMENT OF SPACE STUDIES \n<br>1050 WALNUT STREET, SUITE 300 \n BOULDER, CO 80302\n < USA"
- $=$  DATA\_PRODUCER

#### All Data Sets – catalog files

All catalog files look good.

#### All Data Sets in the document Directory docinfo.txt

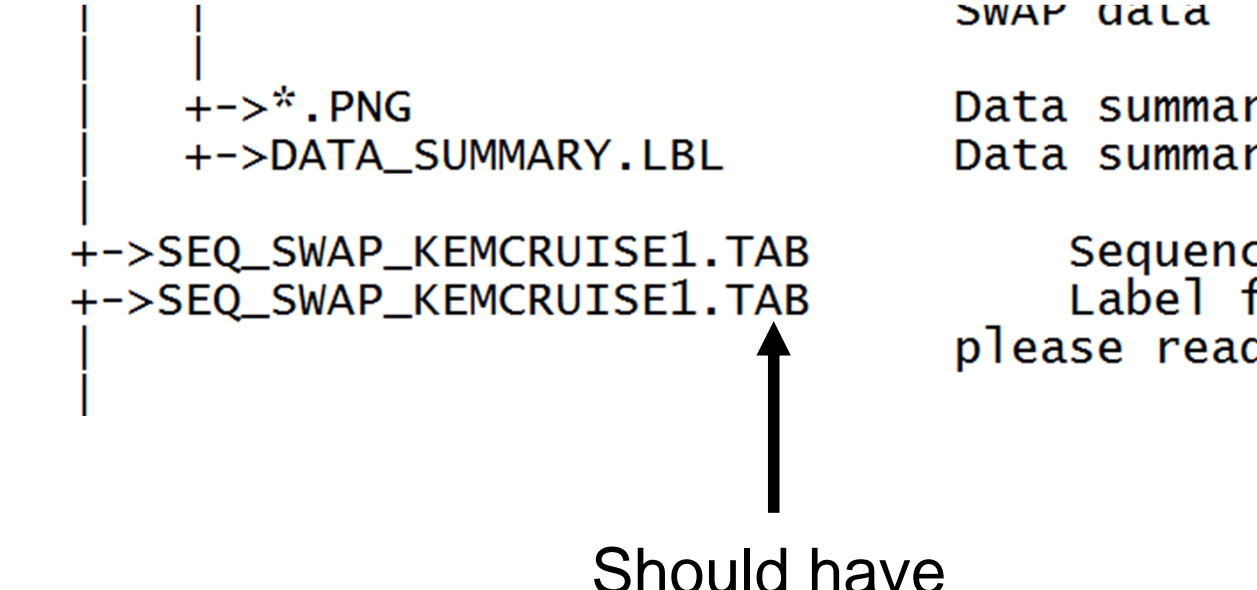

Data summary plotted images Data summary PDS label

Sequence summary table Label for sequence summary table;<br>please read the label for more detail

Should haveLBL extension

#### All Data Sets in the document Directory swap\_cal.pdf – 1 of 2 (also in swap\_ssr.pdf)

Formula for RPA Voltage as a function of Azimuth Angle Fixed from last review, but could still use some adjustment.

 $(2)$ 

$$
f = \cos^{2}(2\alpha), \alpha \le 4.0
$$
  
\n
$$
f = \cos^{2}(3.5\alpha - 20) - 0.03, 4.0 < \alpha \le 10
$$
  
\n
$$
f = \cos^{2}(5.5\alpha - 65) - 0.085, \alpha > 10
$$
  
\nHard to read – could use some spacing after the commas, like what's done in the instrument paper [MCCOMASETAL2008].  
\n
$$
f = \cos^{2}(2\alpha), \quad \alpha \le 4.0,
$$
  
\n
$$
f = \cos^{2}(3.5\alpha - 20) - 0.03, \quad 4.0 < \alpha \le 10,
$$
  
\n
$$
f = \cos^{2}(5.5\alpha - 65) - 0.085, \quad \alpha > 10.
$$
  
\n(2)

#### All Data Sets in the document Directory swap cal.pdf  $- 2$  of 2

Added text suggested from last review:

"Say something like: the instrument paper is included in the document directory in the file swap\_ssr.pdf."

of the calibration data is discussed in the SWAP instrument paper, the instrument paper is included in the document directory in the file swap ssr.pdf. We refer to some figures in the instrument paper, and provide some further details necessary to work with our data.

This is great, but the rest of the see Figure 31 of [MCCOMASETAL2008]). document has references like

Link the swap\_ssr.pdf file with the reference [MCCOMASETAL2008]:

"… in the file swap\_ssr.pdf (referenced as [MCCOMASETAL2008])." OR

"We refer to some figures in the instrument paper (using reference [MCCOMASETAL2008],…"

## All Data Sets – Typos Found

- • Document Directory
	- soc\_inst\_icd.lbl Instument -> Instrument
	- nh\_met2utc.lbl thoughout -> throughout
	- data\_summary\_plots/data\_summary.lbl documents's -> document's
- Calib Directory
	- background\_009\_dac\*.lbl files backgound -> background
	- esa\_rpa\_\*\_energy\_binsf\*.lbl files responsiblity -> responsibility
- $\bullet$  Data Directories
	- nh-x-swap-2-kem\*/data/\*/\*0x586\_eng.lbl files wpacecraft -> spacecraft
	- nh-x-swap-3-kem\*/data/\*/\*sci.lbl files measuremnt -> measurement

(Several occurrences each label file)

#### All Data Sets in the document/data\_summary\_plots Directory data\_summary.lbl

#### Confusing description of data summary plots – there are six panels, but only five panels considered plots?

Each document contains a graphic comprising text plus five plots. The text describes the coverage of the data. The five plots are as follows:

- 1) Coincidence (COIN) spectrogram of the rates in counts/sample
- 2) The total coincidence rates in a coarse scan
- 3) A color-coded indication of operating parameter settings
- 4 and 5) The Sun theta and phi angles in spacecraft coordinates
- 6) Either the Jupiter-to-Spacecraft distance in Rj, or the Sun-Spacecraft-Earth angle, as labeled.

See the SWAP section of the New Horizons SOC to Instrument Pipeline ICD (Interface Control Document) for a more detailed explanation of these plots. The ICD is included in the document section of the original version of this data set.

Could not find more detailed explanation of summary plots in soc\_inst\_icd.pdf at first – Figures 14-11 and 14-12 of the ICD are such plots with detailed science descriptions. Maybe refer to these directly in the data\_summary.lbl as good examples of these plots?

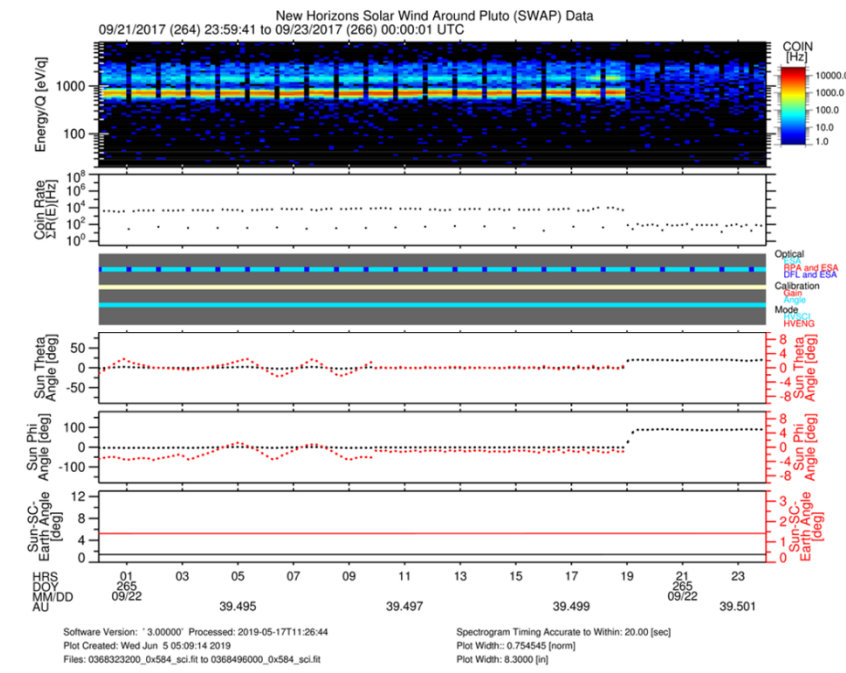

## SWAP Data Evaluation

#### nh-x-swap-3-kemcruise1-v2.0/data Science Data (0x584)

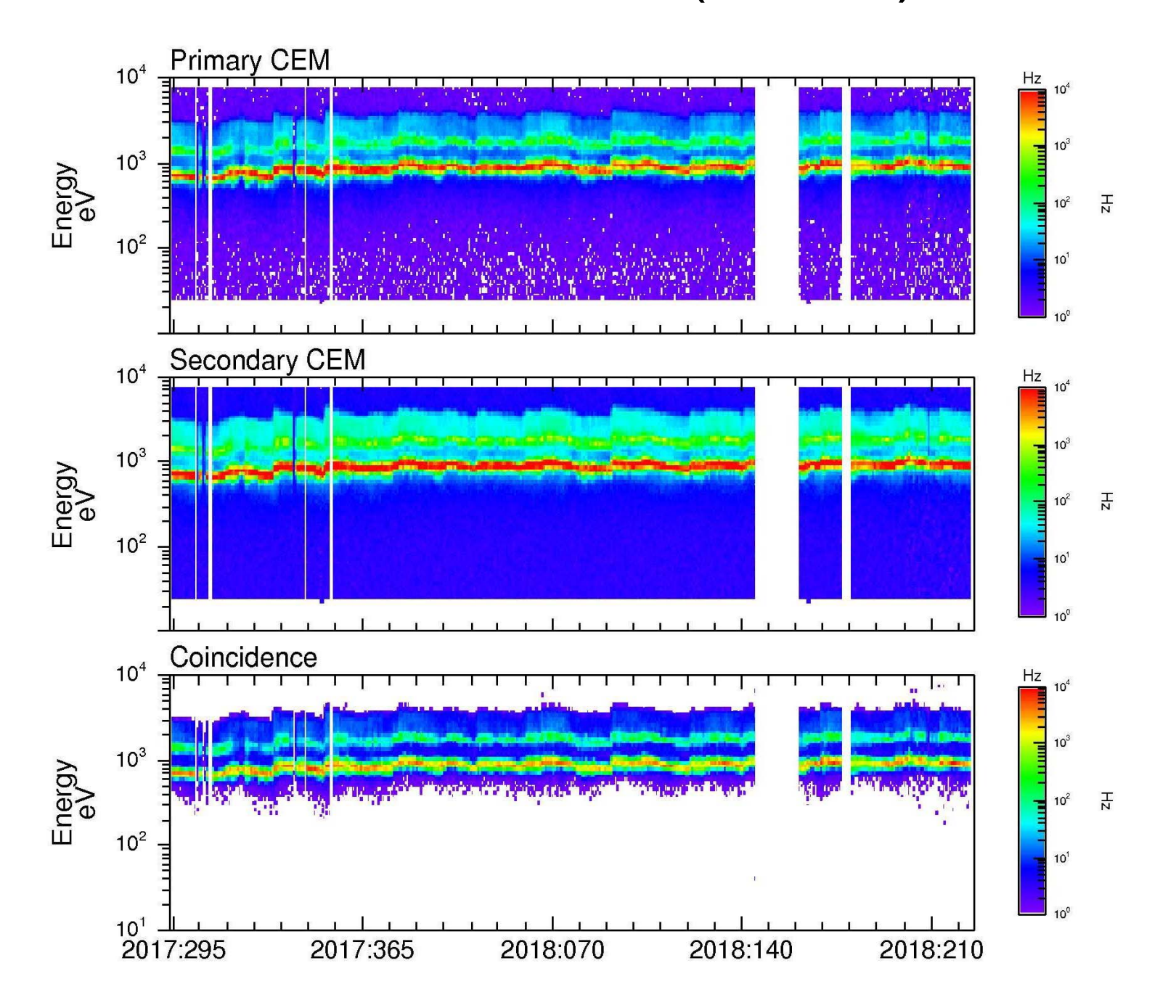

#### nh-x-swap-3-kemcruise1-v2.0/data Histogram Data (0x586)

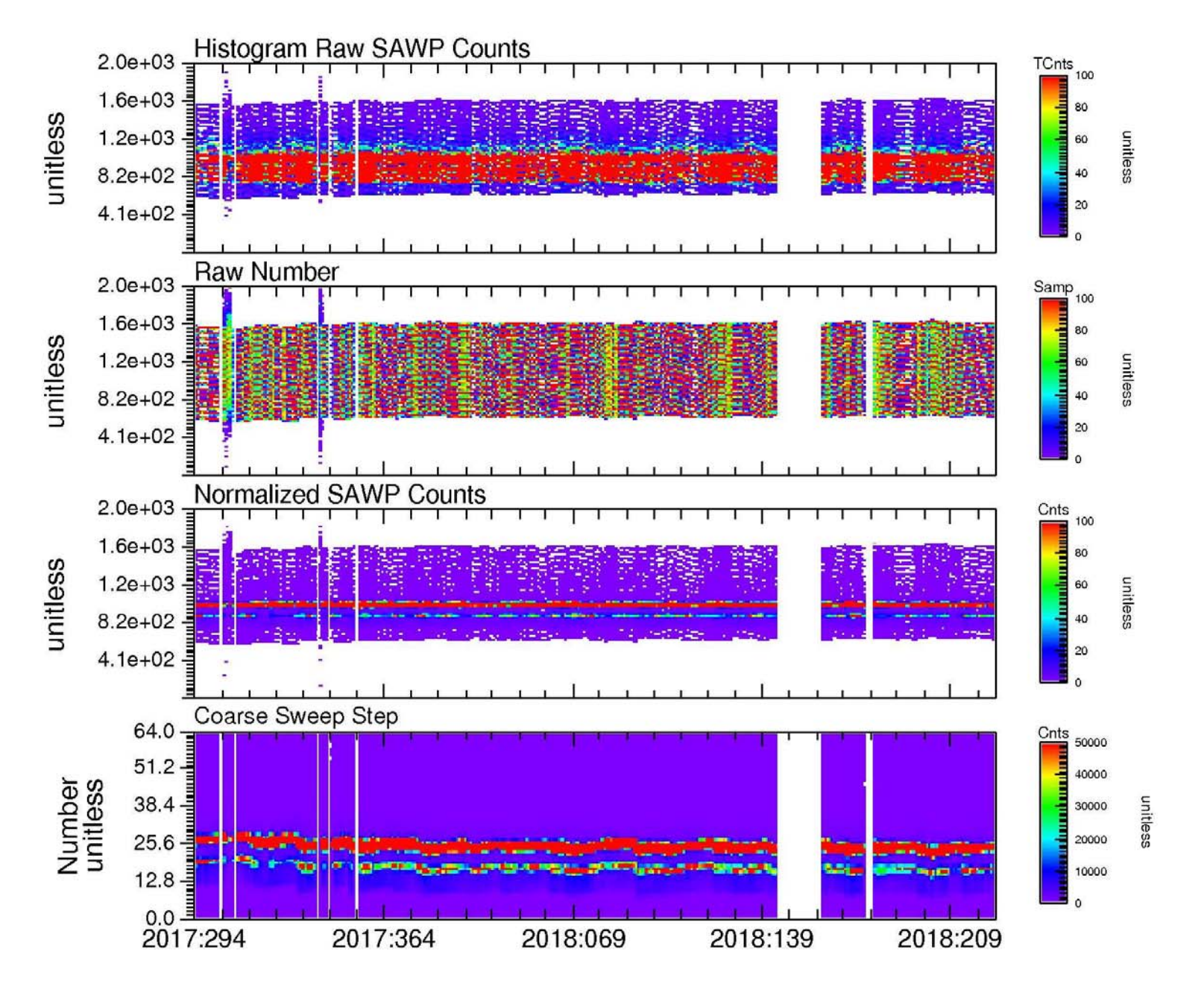

#### nh-x-swap-3-kem1-v1.0/data Science Data (0x584)

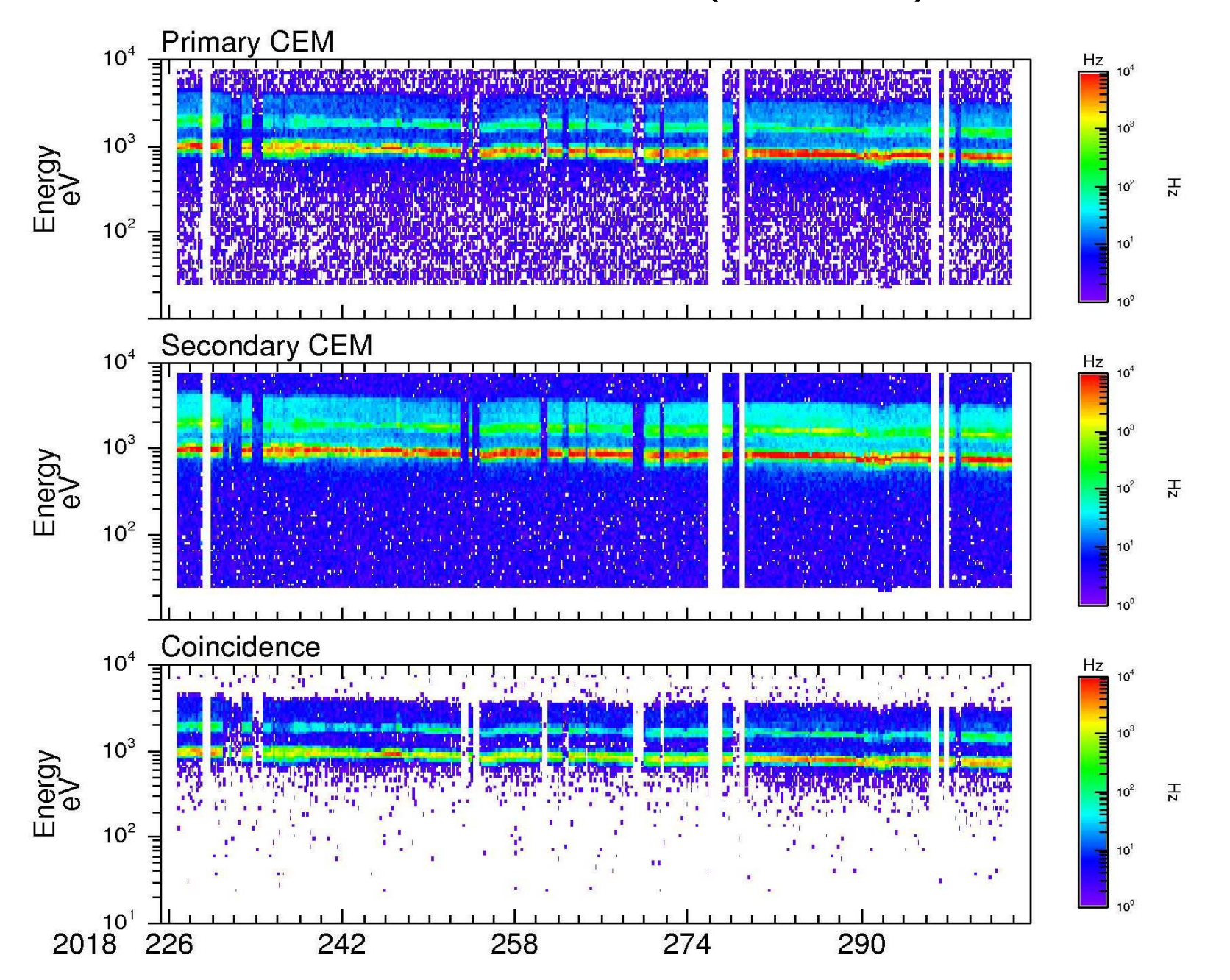

#### nh-x-swap-3-kem1-v1.0/data Histogram Data (0x586)

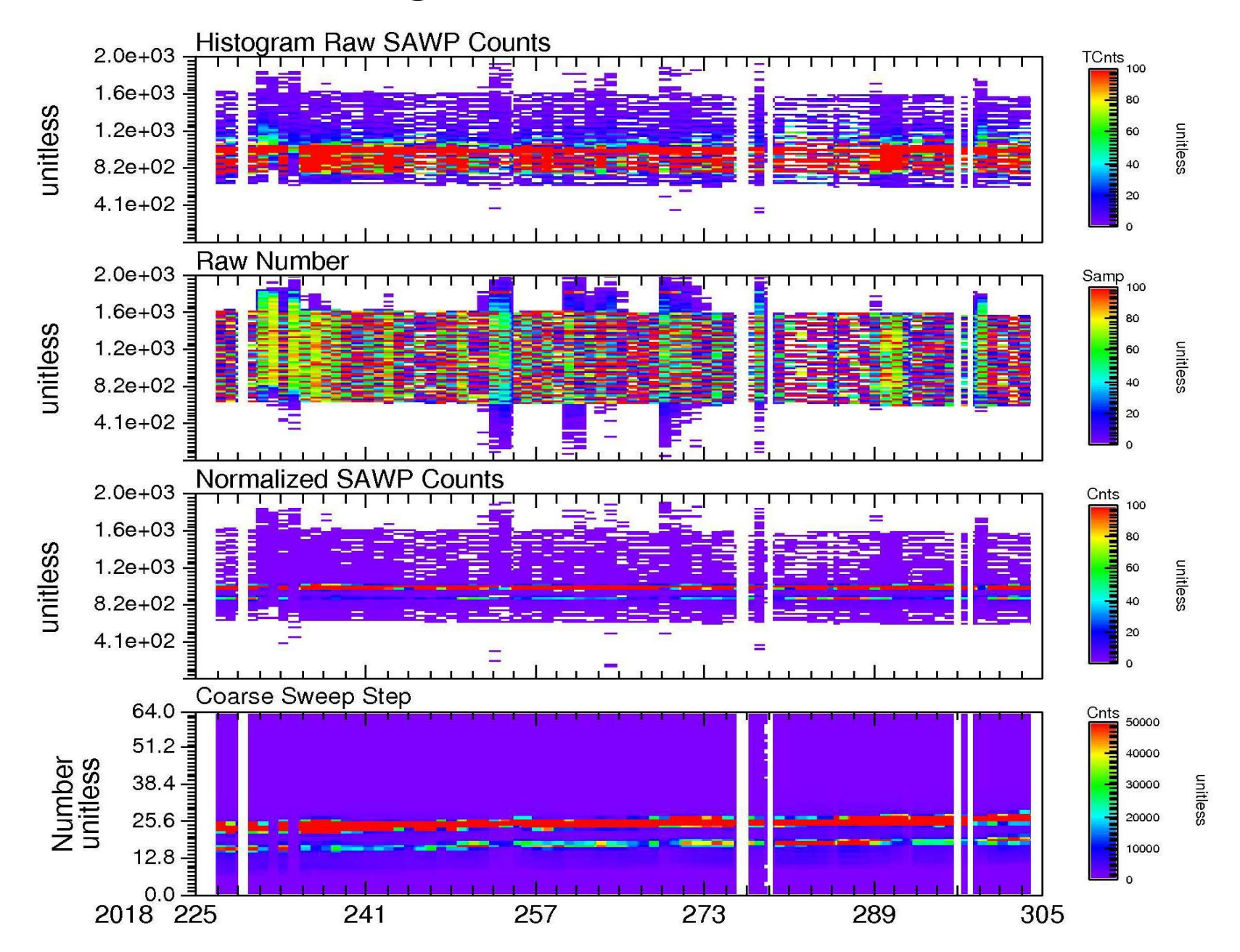

#### All nh-x-swap-3-kem\*/data Science and Error Data (0x584)

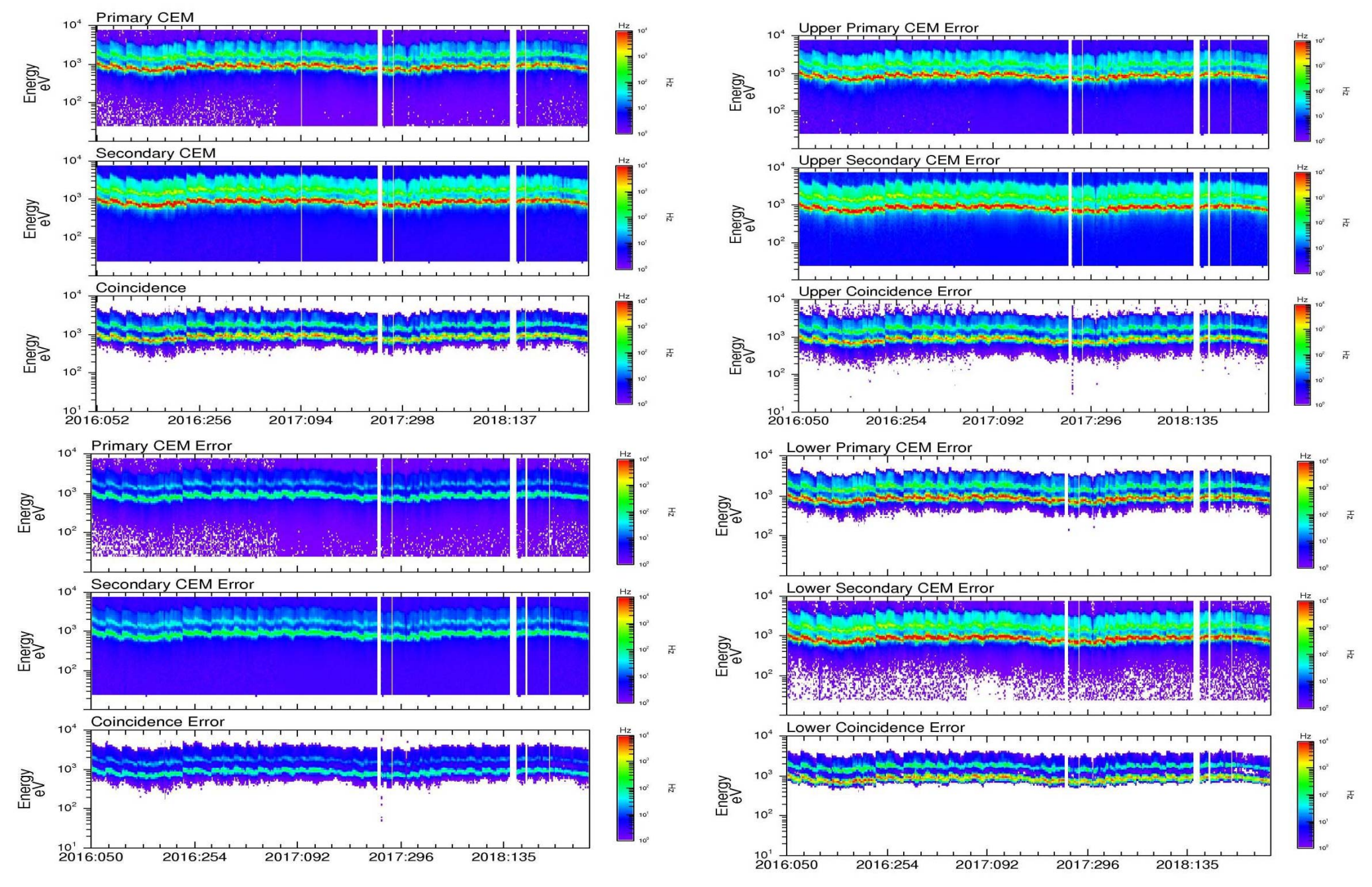

#### nh-x-swap-2-kemcruise1-v2.0/data nh-x-swap-2-kem1-v1.0/data

Since the SWAP data formats and calibration files have not changed from previous reviews and the SWAP level 2 (raw) data are the same formats as the SWAP level 3 (calibrated) data, only the level 3 data were processed and plotted for this review.

## SWAP Review Summary

All SWAP data sets are in very good shape and, in my opinion, ready for public consumption. However, there are some minor issues/clarifications (indicated in this review) that should be addressed before release.